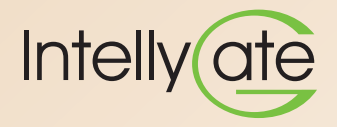

## **IntellyGate:** monitoraggio a distanza via Internet o GPRS

## Il dispositivo IntellyGate permette di monitorare a distanza via Internet tramite modem ADSL o GPRS il funzionamento degli impianti fotovoltaici. E' un accessorio del kit base IntellyGreen PV.<br>Osma funcione

Come funziona:

- Raccoglie i dati dal Display Remoto del kit base IntellyGreen PV e li trasmette ad un portale web
- La trasmissione di questi dati avviene in automatico tramite ADSL o rete GPRS
- L'installatore e l'utente finale accedono al portale web tramite un PC collegato ad Internet oppure tramite Smartphone
- Il portale web può anche segnalare anomalie con la trasmissione automatica di e-mail o sms
- • IntellyGate è accessibile anche via rete locale ethernet o VPN tramite normale browser, permettendo il download storico dei dati e la visualizzazione delle variabili dell'impianto
- • Protocollo di interfaccia disponibile e aperto

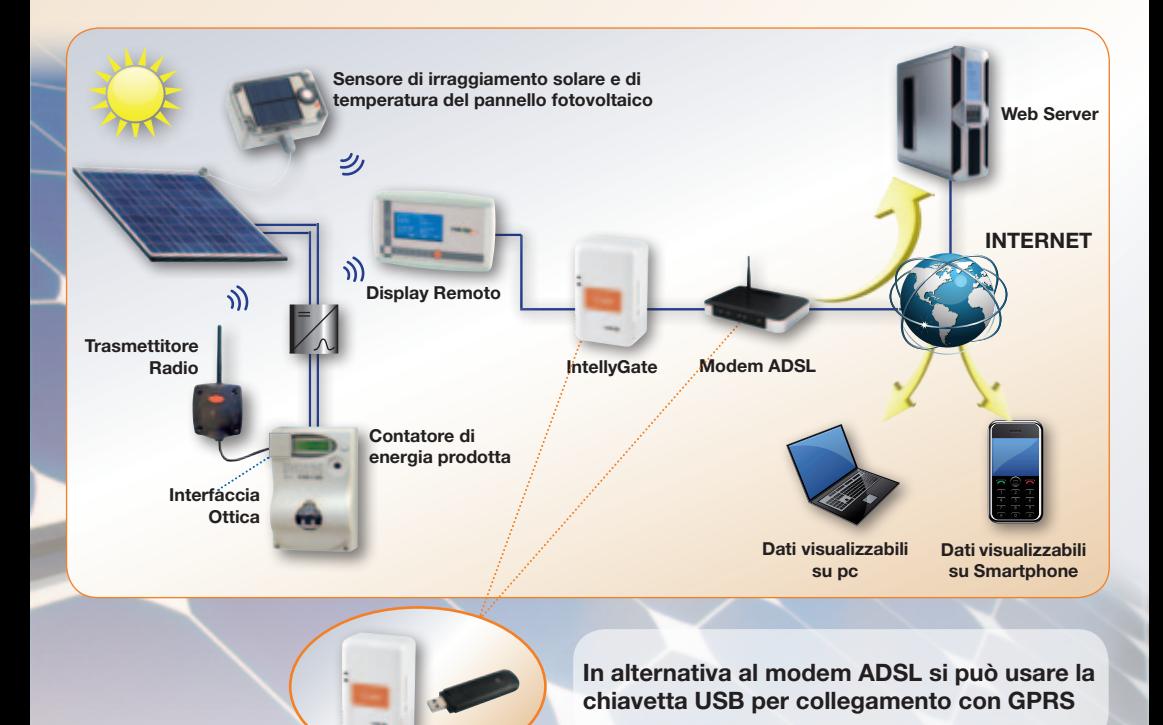

- • Variabili dell'impianto visualizzate e memorizzate via remoto da IntellyGate sul portale web:
	- potenza istantanea prodotta
	- potenza di picco
	- energia prodotta
	- euro guadagnati dall'impianto
	- CO<sub>2</sub> risparmiata
	- rendimento in ore
	- irraggiamento solare
	- allarmi dell'impianto
	- efficienza dell'impianto
	- aggiornamento dati ogni 15 minuti
- • Download storico delle variabili d'impianto
- • Gestione allarmi in tempo reale con invio di SMS ed e-mail a differenti destinatari
- • Accesso differenziato a seconda dell'utente collegato (installatore o utente finale)

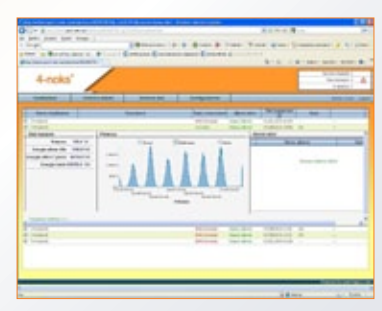

*Esempio di accesso per installatori: passaggio veloce alle variabili principali*

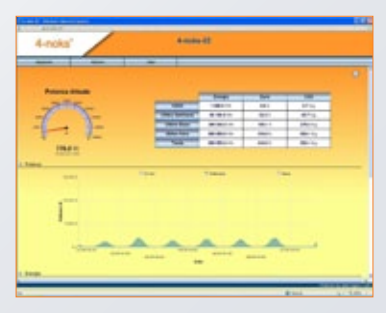

*Esempio di accesso per utente finale: pagina principale* 

|                                                                                            |                                           | All from Bus.                                                              | <b>THE</b>                                                 |
|--------------------------------------------------------------------------------------------|-------------------------------------------|----------------------------------------------------------------------------|------------------------------------------------------------|
| Point & Committee<br>In heat order heat dogs                                               |                                           |                                                                            |                                                            |
| 1 lings                                                                                    |                                           | ir Alest & Trace, Your Area, Communicati & College                         |                                                            |
| ater a Brota are c. Firm! Economication as<br><b>Bill County and an Industry County of</b> |                                           | of answer a common<br>\$1.00 to \$1,000 tonic form \$1.00                  |                                                            |
|                                                                                            |                                           |                                                                            |                                                            |
| 4-noks <sup>*</sup>                                                                        |                                           |                                                                            | <b>COMPANY</b><br><b>General Control</b><br><b>SERVICE</b> |
|                                                                                            |                                           |                                                                            |                                                            |
| <b>SHORAKER</b><br>-                                                                       | <b>The Secretary</b><br><b>STATISTICS</b> |                                                                            | <b>STATISTICS</b>                                          |
| -                                                                                          |                                           | ---                                                                        |                                                            |
| <b>Sold of the Contract</b>                                                                | <b>Minimum</b>                            | 14 911 8<br><b>Carl Ave</b>                                                |                                                            |
| <b>Richmond</b><br>$-$<br>٠                                                                | -<br>and the party                        | <b>CALL LOAD</b><br>٠<br><b>START COMPANY</b><br>۰<br><b>Send Highland</b> |                                                            |
| <b>All Streets</b>                                                                         | <b>SALES</b>                              | ٠<br><b>System Adam</b><br>--                                              | ä                                                          |
| <b>All Council</b>                                                                         | <b>SECTION</b>                            | <b>STATISTICS</b><br><b>CALIFORNIA</b>                                     |                                                            |
|                                                                                            |                                           |                                                                            |                                                            |
|                                                                                            |                                           |                                                                            |                                                            |
|                                                                                            |                                           |                                                                            |                                                            |
|                                                                                            |                                           |                                                                            |                                                            |
|                                                                                            |                                           |                                                                            |                                                            |
|                                                                                            |                                           |                                                                            |                                                            |
|                                                                                            |                                           |                                                                            |                                                            |
|                                                                                            |                                           |                                                                            |                                                            |
|                                                                                            |                                           |                                                                            |                                                            |
|                                                                                            |                                           |                                                                            |                                                            |
|                                                                                            |                                           |                                                                            |                                                            |
|                                                                                            |                                           |                                                                            |                                                            |
|                                                                                            |                                           |                                                                            |                                                            |
|                                                                                            |                                           |                                                                            |                                                            |
|                                                                                            |                                           |                                                                            |                                                            |
|                                                                                            |                                           | $\frac{1}{2}$                                                              | Art. 649-114                                               |

*Esempio di accesso per installatori: colpo d'occhio di tutti gli impianti*

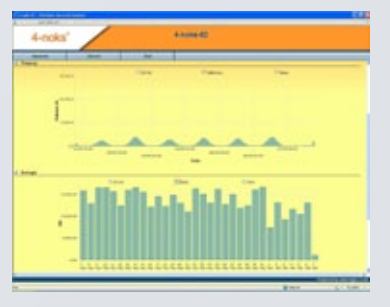

*Esempio di accesso per utente finale: grafici delle variabili*